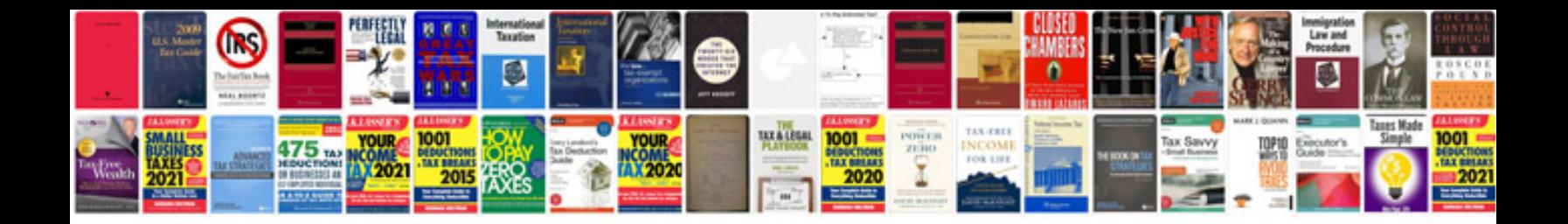

**Fsuipc manualpdf** 

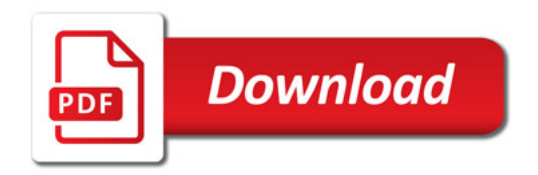

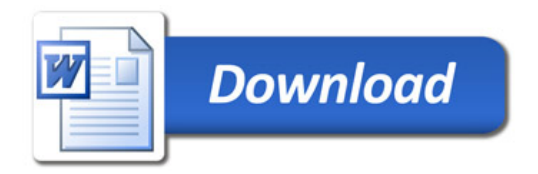